## **CALS SWG71-1020**

## **FAX** EI

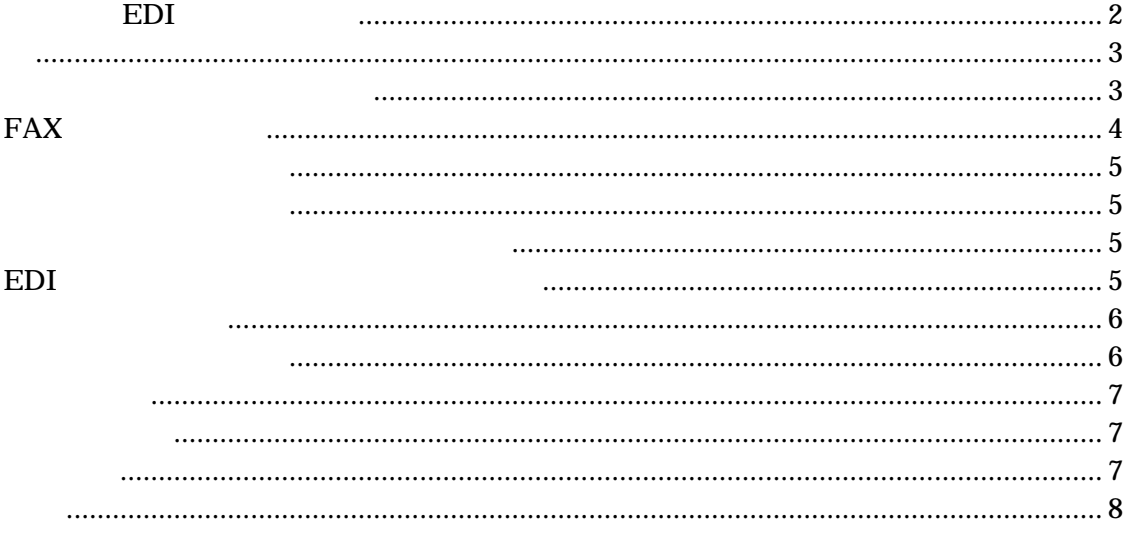

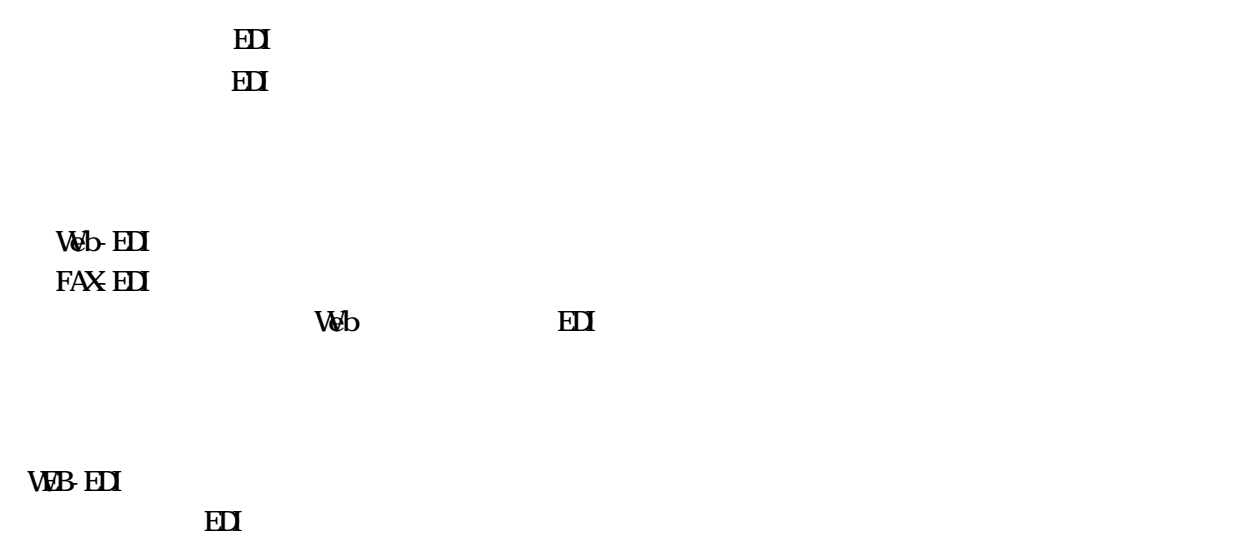

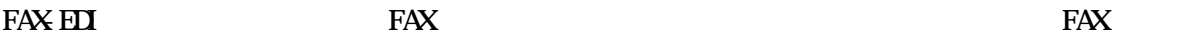

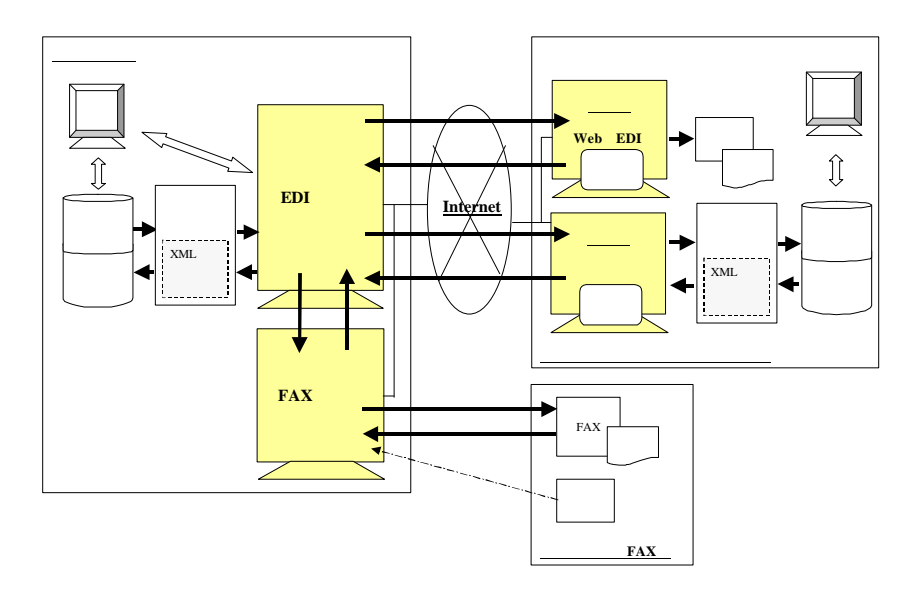

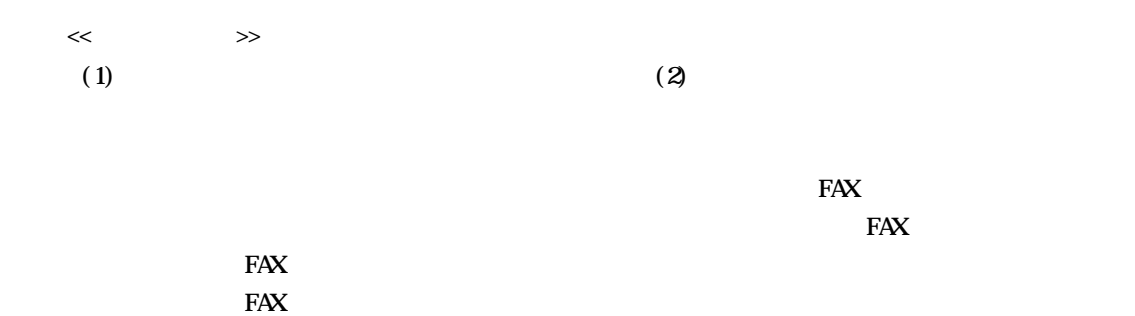

 $FAX$ 

FAX

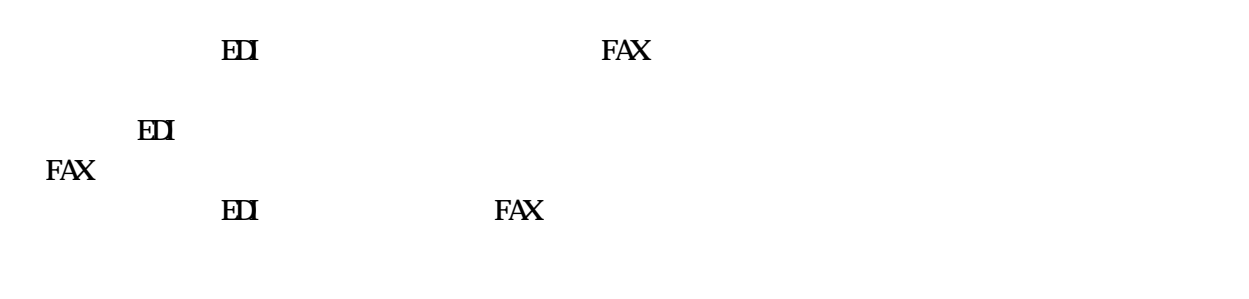

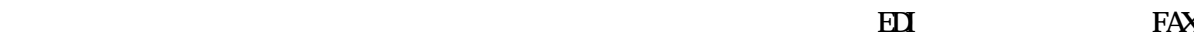

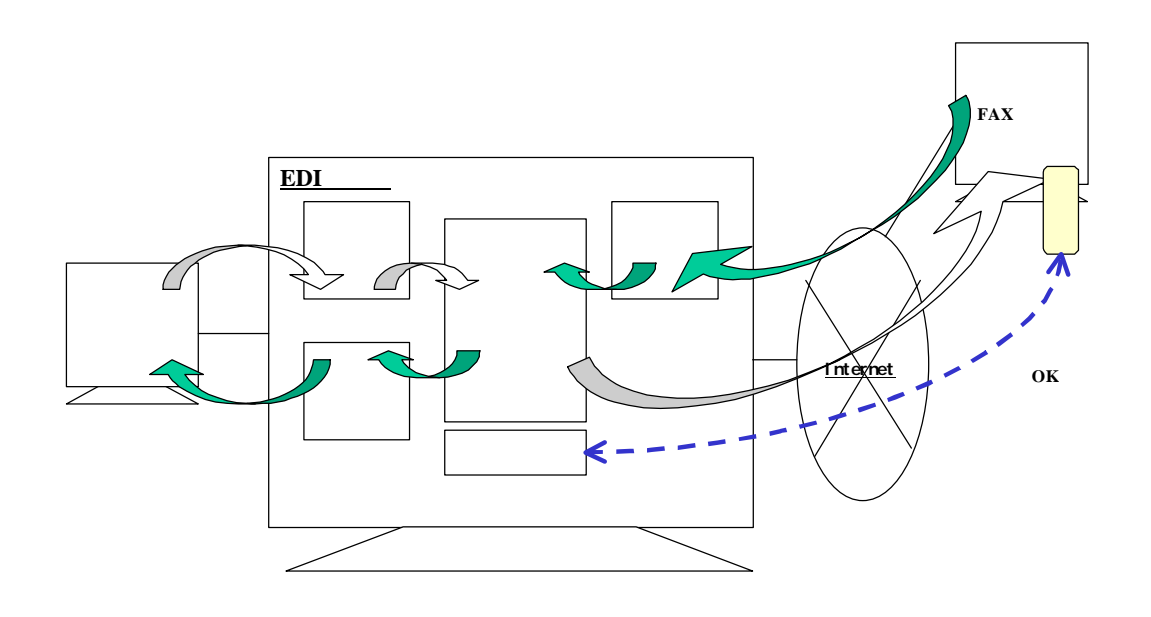

## CALS SWG71-1020

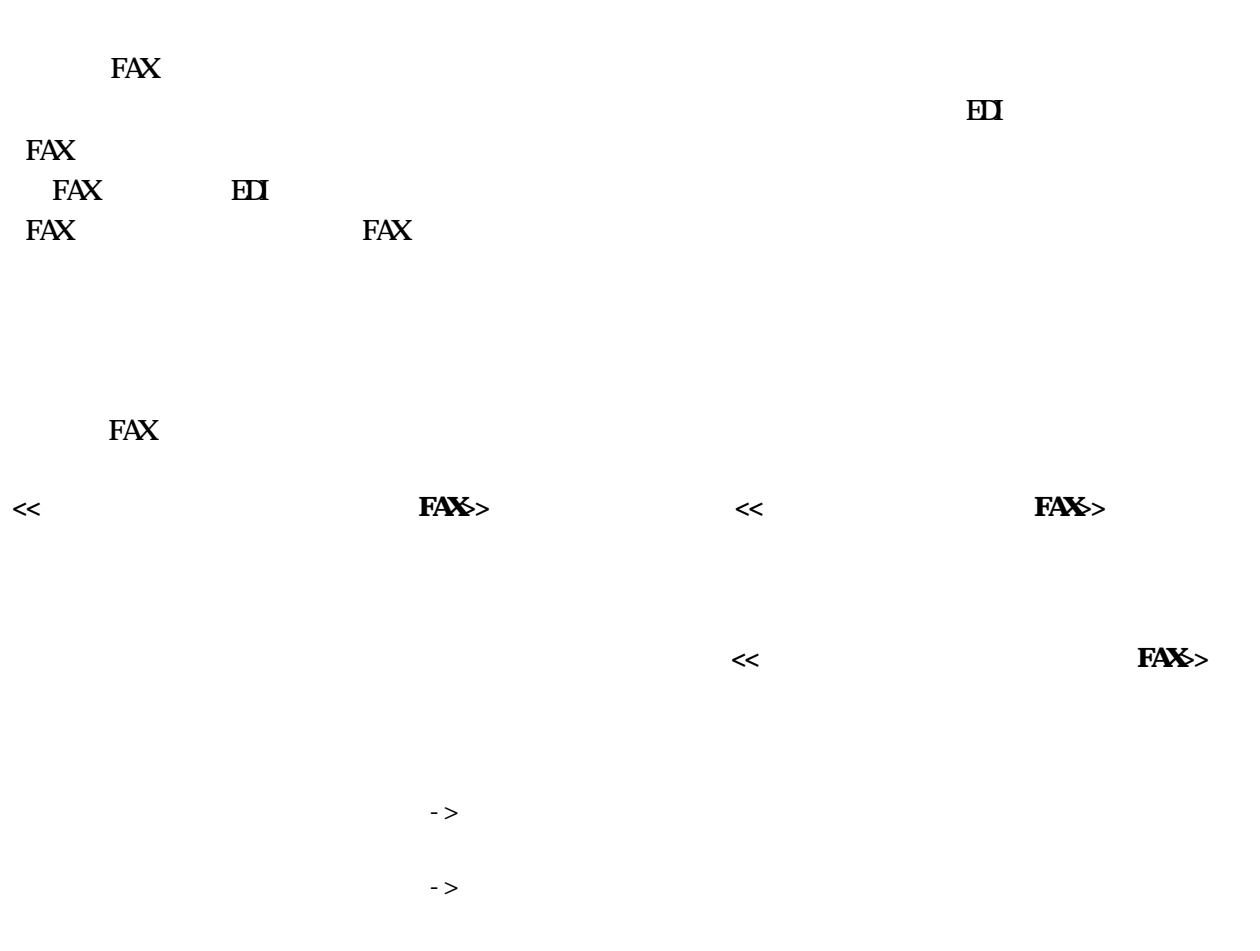

 $FAX$  ->

もちもので、実証を証明しています。

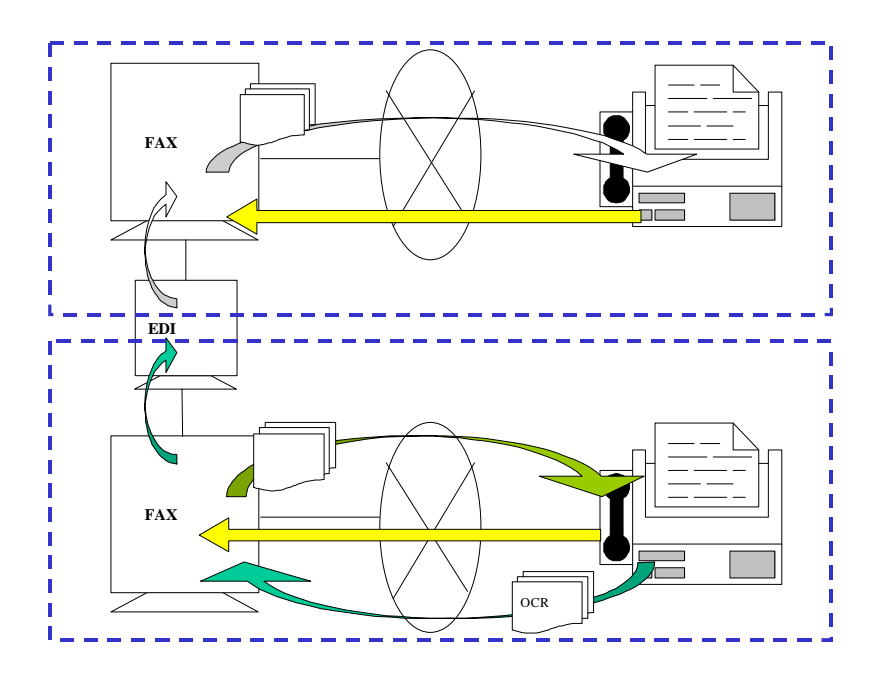

- 4 -

 $\bf H$ 

 $\ll$   $\gg$ 

 $\bf 3.3$  EDI  $\bf 3.3$  EDI  $\bf 3.3$  EDI EDI<sub>t to</sub> the contract of the contract of the contract of the contract of the contract of the contract of the contract of the contract of the contract of the contract of the contract of the contract of the contract of the  $\overline{\mathcal{M}}$  $\mathcal{P}$  $\mathcal{F}_{\mathcal{F}}$  $\begin{array}{ccccccccc}\n\text{A} & \text{B} & \text{C} & \text{A} & \text{A} & \text{B} & \text{B} & \text{C} & \text{A} & \text{B} & \text{C} & \text{A} & \text{B} & \text{C} & \text{A} & \text{B} & \text{C} & \text{A} & \text{B} & \text{C} & \text{A} & \text{B} & \text{C} & \text{A} & \text{B} & \text{C} & \text{A} & \text{B} & \text{C} & \text{A} & \text{B} & \text{C} & \text{A} & \text{B} & \text{C} &$ 

 $FAX$  FAX FAX FAX FAX FAX  $FAX$ 

 $\overline{\phantom{a}}$ 

 $\mathcal{D}$ 

 $\bf H$ 

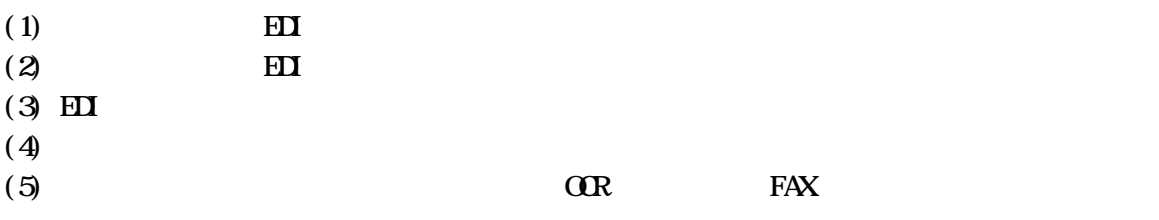

 $(5)(D)$  $(1)$ 

 $\overline{3}\,4\,5$ 

 $\overline{E}$ 

 $3.4.5$